# **Directions to Create Your Faculty Home Page**

- **Open Netscape.** Click on Communicator; click on Composer.
- **Open Factempl** (from your disk)
  - o Click on File. . . Open. . . Factempl
- Save as A:index
- Enter a page title... "Your name home page." OK.

| Save As                    |          | ? ×          |
|----------------------------|----------|--------------|
| Save in: 🛃 🧏 Floppy (A:) 🛰 | - 🗈 💆    | 📸 🔳          |
| Mavica.htm                 |          |              |
|                            |          |              |
| File <u>n</u> ame:index    |          | <u>S</u> ave |
| Save as type: HTML Files   | <u> </u> | Cancel       |

- **Change heading**, "Welcome to Web Template for Your Faculty Home Page or Syllabus," to a heading of your choice.
  - Select the heading
  - Type your text
  - Strike Enter twice
- **Create a table** to hold your text. (When creating documents for the Web, page formatting is limited; therefore, tables are used to create organization for a Web page).
  - Click the **Table** icon on the menu bar. The New Table Properties dialog box opens. (See next page.)

| New Folds Projection                                                                                                    |  |
|----------------------------------------------------------------------------------------------------|--|
| Destine of contents P Against of contents P   If and the contents P P P P P P P P P P P P P P P P P P P P P P P P P P P P P P P P P P P P P P P P P P P P P P P P P P P P P P P P P P P P P P P P P P P P P P P P P P P P P P P P P P P P P P P P P P P P P P P P P P                                                                                                    |  |
| Table Backgaran<br>Table Backgaran<br>T Ister Jone<br>T Ister Jone<br>T Ister Jo |  |
| DC Carcel Accte HAI                                                                                                    |  |

- You need one row and three columns
- Center the table
- Deselect "Equal Column Width"
- If you don't want a border, change the Border pixels to zero.
- Click on "OK" to close the dialog box.
- Add text in columns one and three. Move from cell to cell using the Tab key. You may set the alignment of your text (left or center).
- To add your photo. . .
  - Insert. . . Image. . . From File
    - Resize as needed

At this point you may wish to strike Enter a few times before your first line of text (Professional and Office) in each cell to make the text look centered vertically in the column.

## Save frequently.

## Create another table

# Place the cursor under your current table Click on the Table icon

Two columns, one row Center Unequal columns Border?

Add text as desired (Course Syllabi CA272) and (I am an associate professor . . . )

## Edit the table(s)

Right-click on the table you wish to edit. The Table Properties dialog box opens. Make any changes you desire.

| Non-Table Projection                                                                                                    |  |
|----------------------------------------------------------------------------------------------------|--|
| Species of some Difference Difference Differ |  |
| Gat Cane Care                                                                                                    |  |
| F weight cargon F F                                                                                                    |  |
| 77 Bender bernallte 1 pauls<br>Leit presing 1 sands bername salls                                                                                                    |  |
| Columbia 1 platigues offercels                                                                                                    |  |
| 19 Takeyatt TTT (Latencias 🗶                                                                                                    |  |
| 1" Fatte son hanger, 111   1 of values                                                                                                    |  |
| P Kashokeringen<br>Tabellekapand                                                                                                    |  |
| f" lise Date:                                                                                                    |  |
| T Line junger                                                                                                    |  |
| The Lawse maps of the political factorial Decrementation                                                                                                    |  |
| Dista HTM.                                                                                                    |  |
| The Carcol Jack HA                                                                                                    |  |
| Di Garcel decle HAU                                                                                                    |  |
| In Larver Acts The                                                                                                    |  |

Save your work frequently.

Now that all of your text has been entered, you may **choose a page background color**, do some **text formatting**, and do some **linking**.

**To add a background or to change colors of text**. . . **Format. . . Page Colors and Properties.** . . **Colors and Background** (A word of caution. . . be sure that your background is not too busy and that the text colors are easily read on the colored background).

|                                            |                                                                                                    | 1992.0          |  |
|--------------------------------------------|----------------------------------------------------------------------------------------------------|-----------------|--|
| Same your work fro<br>Now that all of pro- | A CONTRACTOR OF A CONTRACTOR OFTA CONTRACTOR OFTA CONTRACTOR OFTA | Line fabr tarks |  |

To format text, select the text you wish to format and choose a format button from the formatting menu.

## To create links:

Select the text you wish to link. Click the **chain link** on the menu. **Insert** the url of the site to which you are linking. You may need to click "Choose File." **For e-mail** type <u>mailto:youremailname@mc.cc.md.us</u>

| I have been a second second seco | is to Create Foculty Home Page in He                                                                                                    |                                                                                                    |                                                      |
|----------------------------------------------------------------------------------------------------|----------------------------------------------------------------------------------------------------|----------------------------------------------------------------------------------------------------|------------------------------------------------------|
| The Part of the State of the                                                                                                    | dew Insert Format Icols Table Yordd<br>1 🖾 🗅 🤒 👈 Po 🕋 🦪 🔊                                                                                                    |                                                                                                    | 프 <mark>· · · · · · · ·</mark> · · · · · · · · · · · |
| Normal                                                                                                    |                                                                                                    |                                                                                                    |                                                      |
| L                                                                                                    | and a second second sec |                                                                                                    |                                                      |
|                                                                                                    |                                                                                                    | T Despective 2 descent to the second second se |                                                      |
|                                                                                                    |                                                                                                    |                                                                                                    |                                                      |
|                                                                                                    |                                                                                                    |                                                                                                    |                                                      |
|                                                                                                    |                                                                                                    |                                                                                                    |                                                      |
|                                                                                                    |                                                                                                    |                                                                                                    |                                                      |
|                                                                                                    |                                                                                                    |                                                                                                    |                                                      |
|                                                                                                    |                                                                                                    | $\backslash$                                                                                                    |                                                      |
|                                                                                                    |                                                                                                    | COM DOTTION                                                                                                    |                                                      |
|                                                                                                    |                                                                                                    | Character Proporties                                                                                                    |                                                      |
| 1                                                                                                    |                                                                                                    | All Character Link Personaph New Open Link source                                                                                                    | eble Speling                                         |
|                                                                                                    |                                                                                                    | Normal Enter test to display for a new link.                                                                                                    |                                                      |
| 8                                                                                                    | 88                                                                                                    |                                                                                                    |                                                      |
| 1                                                                                                    | To                                                                                                    | - Link to                                                                                                    |                                                      |
| 2                                                                                                    | 6.3                                                                                                    | Link to a page location or local file Droose File Elements Lin                                                                                                    |                                                      |
|                                                                                                    |                                                                                                    | (No targets in selected page) Show targets in:                                                                                                    |                                                      |
| -                                                                                                    |                                                                                                    | (No vargers in beleaded page) entry argers in:                                                                                                    |                                                      |
| -                                                                                                    |                                                                                                    | C Selected jie                                                                                                    |                                                      |
|                                                                                                    |                                                                                                    | Egito HTML                                                                                                    |                                                      |
| 티미미지                                                                                                    | •                                                                                                    | cjos ni mar.                                                                                                    |                                                      |
| California de la companya de la companya de la companya de la companya de la companya de la companya de la comp                                                                                                    | 🕝 Augochapes • 🕆 🐂 🗖 🤇                                                                                                    | DK Cancel Apply                                                                                                    | š                                                    |
| Page 4                                                                                                    | Sec 1 4/5 At 1.1*                                                                                                    |                                                                                                    |                                                      |
| Start                                                                                                    | 省 Inb 🕅 Rit 🙆 Exp 🕙 Dir                                                                                                    | ) 🖉 🕾 📉 🐺 🐺 🎔 🗹 🖭 🕼 🖏                                                                                                    | 804 QOM 250 PM                                       |

## To insert clip art Insert...image

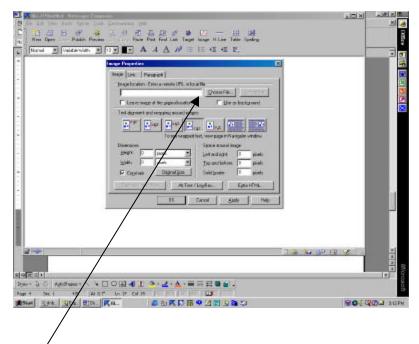

Type in a filmename or Choose a File from disk. A web site containing many images is <u>http://soback.kornet.nm.kr/~pixeline/heeyun/</u>

Save your work.

Preview your creation by clicking on the Preview button on the menu bar.

C:\My Documents\CTL\Net Generation\Net Gen Netscape\Directions to Create Faculty Home Page in Netscape.doc